## Moje Autoškola

komplexní aplikace pro provoz autoškoly

www.moje-autoskola.cz

#### Matrika

Výpis <sup>z</sup> matriky obsahující základní informace <sup>o</sup> výcvicích. Možnost filtrovat dle řady parametrů (stádium výcviku, datum zahájení nebo ukončení, výchozí <sup>u</sup>čitel, druh výcviku apod.).

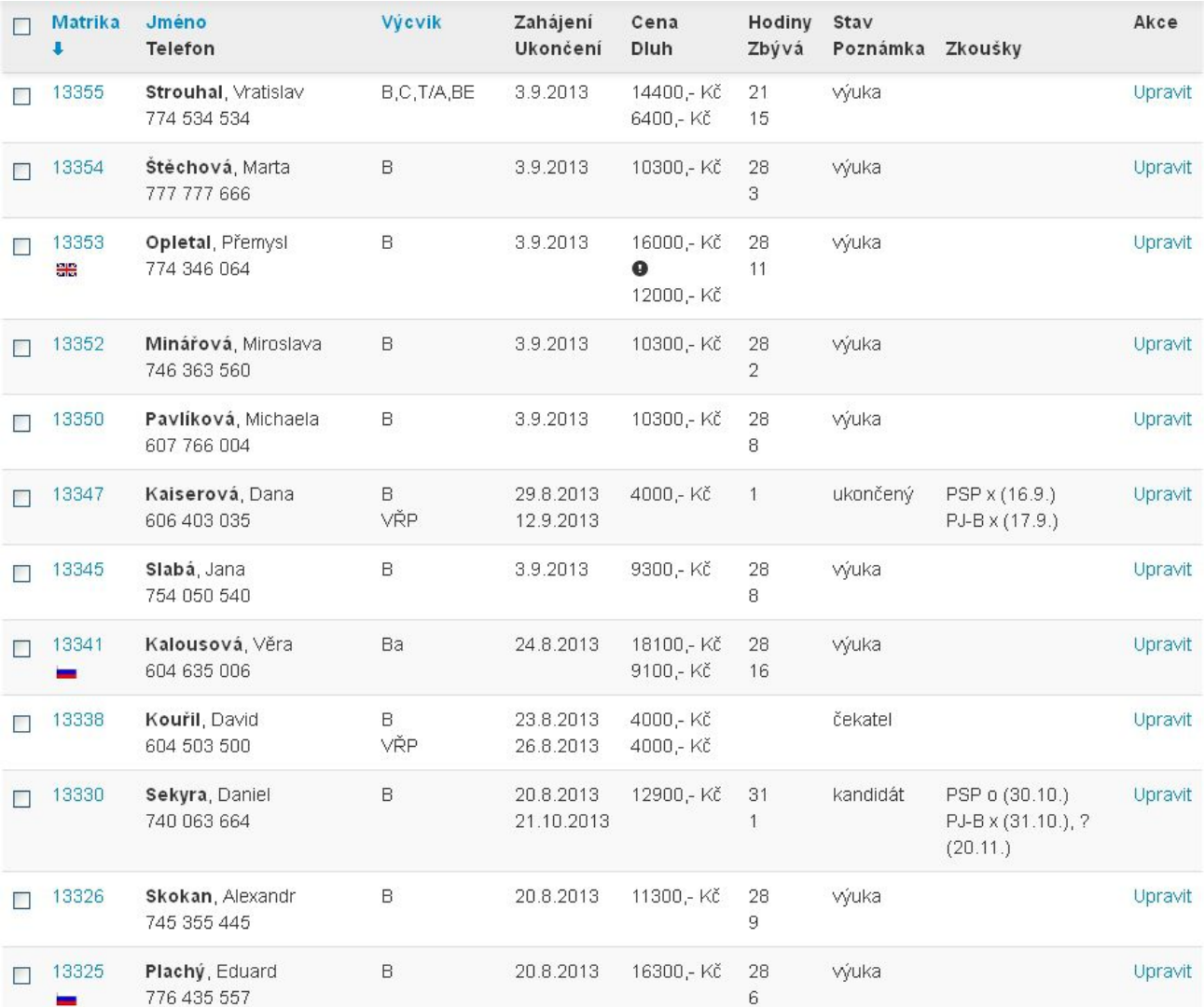

### Zbývající jízdy

Přehled jízd, které zbývá <sup>s</sup> jednotlivými zákazníky absolvovat – výcviky i kondiční jízdy. Možno filtrovat dle konkrétního <sup>u</sup>čitele apod. Graficky znázorně<sup>n</sup> zbývající počet jízdních hodin <sup>a</sup> počet dnů mezi nejnovějšími dvěma jízdami. Červenou barvou jsou odlišeni zákazníci, kteř<sup>í</sup> doposud nemají naplánovánu žádnou další jízdu.

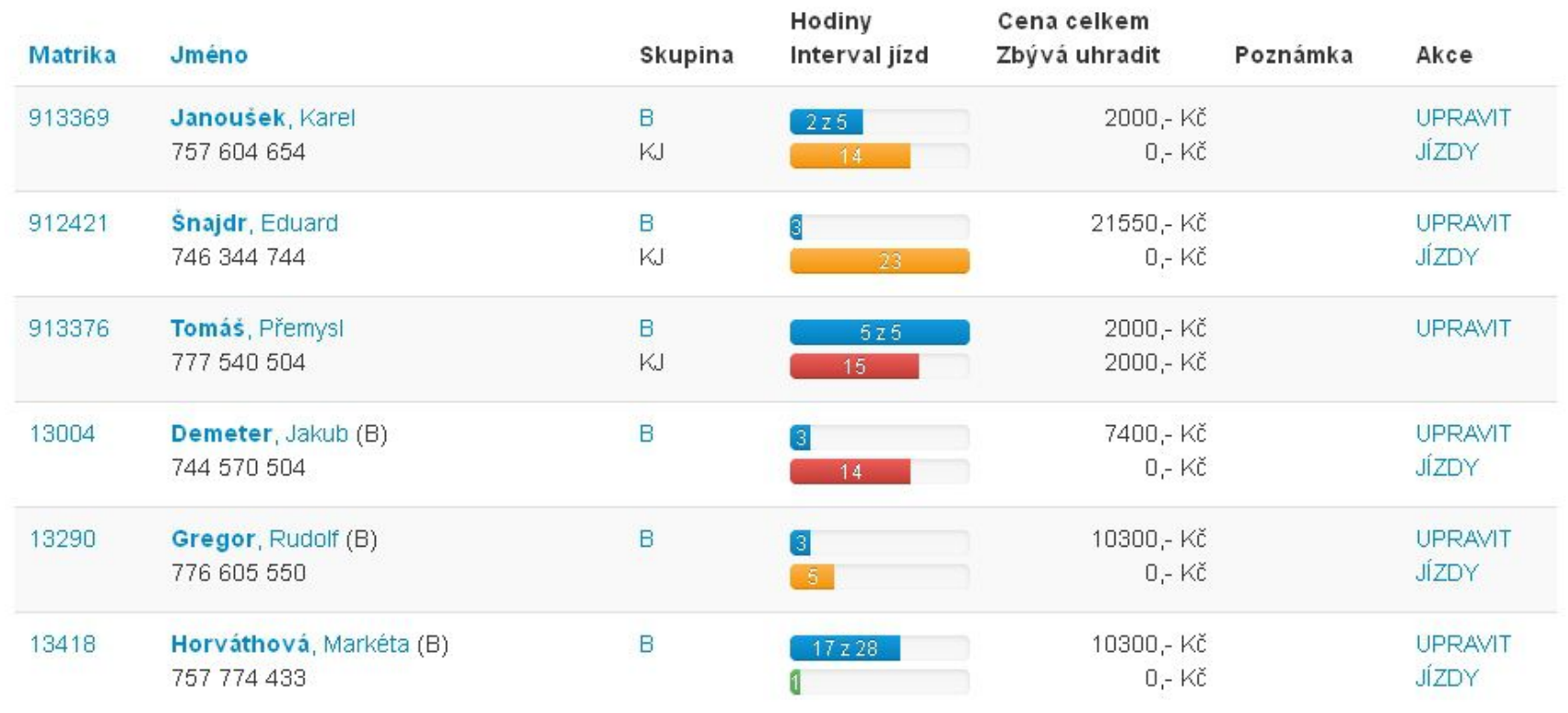

### Nový výcvik

Formulář po zadání nového výcviku. Následuje automatické vyplnění Žádosti <sup>o</sup> Ř<sup>O</sup> <sup>a</sup> lékařského posudku (případně zaslání <sup>t</sup>ěchto dokumentů <sup>e</sup>‐mailem žákovi), vytvoření příslušné výzvy k platbě, vygenerování předpisu výuky dle parametrů výcviku apod.

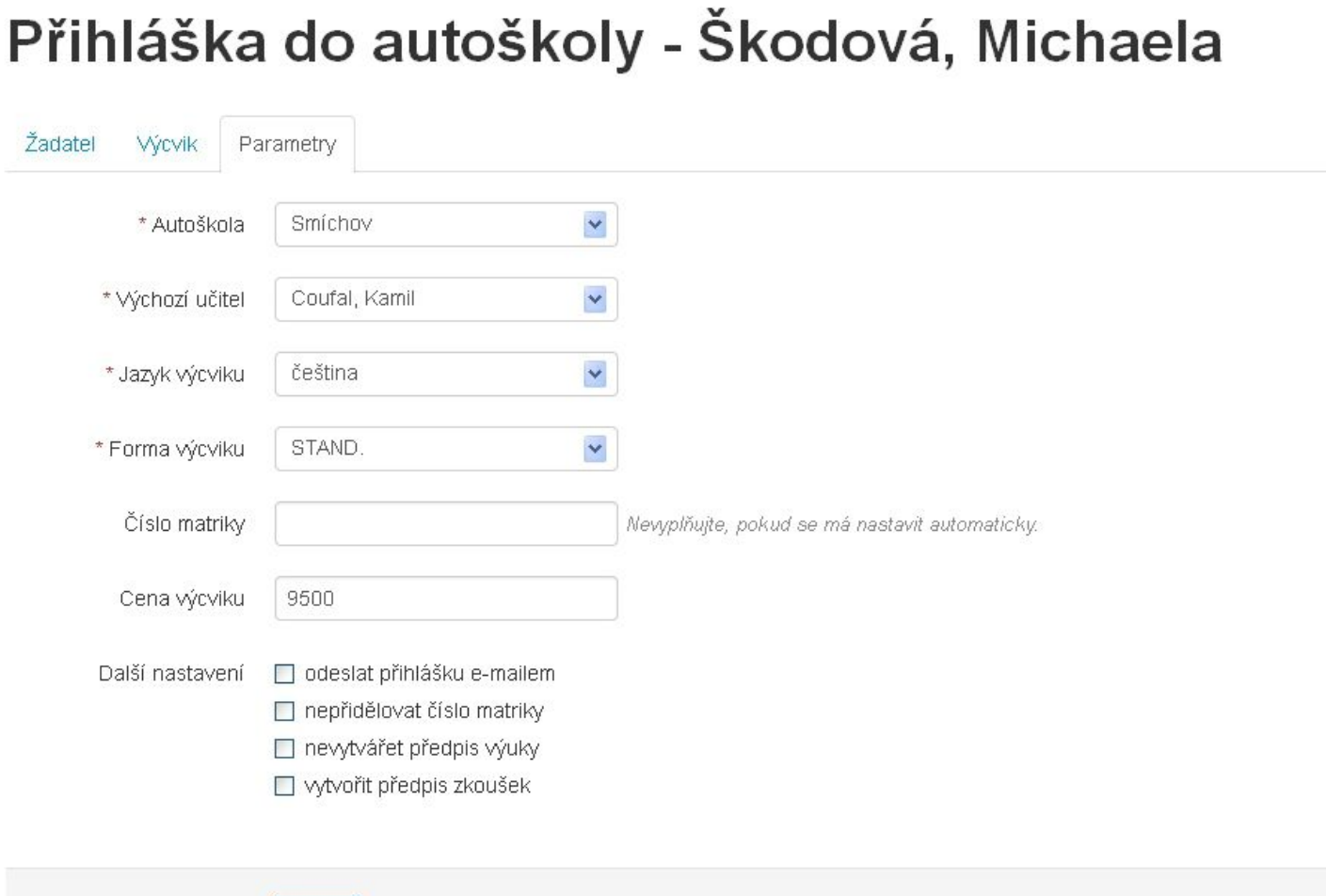

Uložit

### Detail hlášenky

Po zahájení výcviku je automaticky vytvořena hlášenka.

### **Hlášenka 162/2013**

Autoškola: 222 - Autoškola TEST Označení hlášenky: 162/2013 Datum zahájení: 4.11.2013

> Učebna: Praha 5, Plýnární 25 Vozidla: 1AC 8619

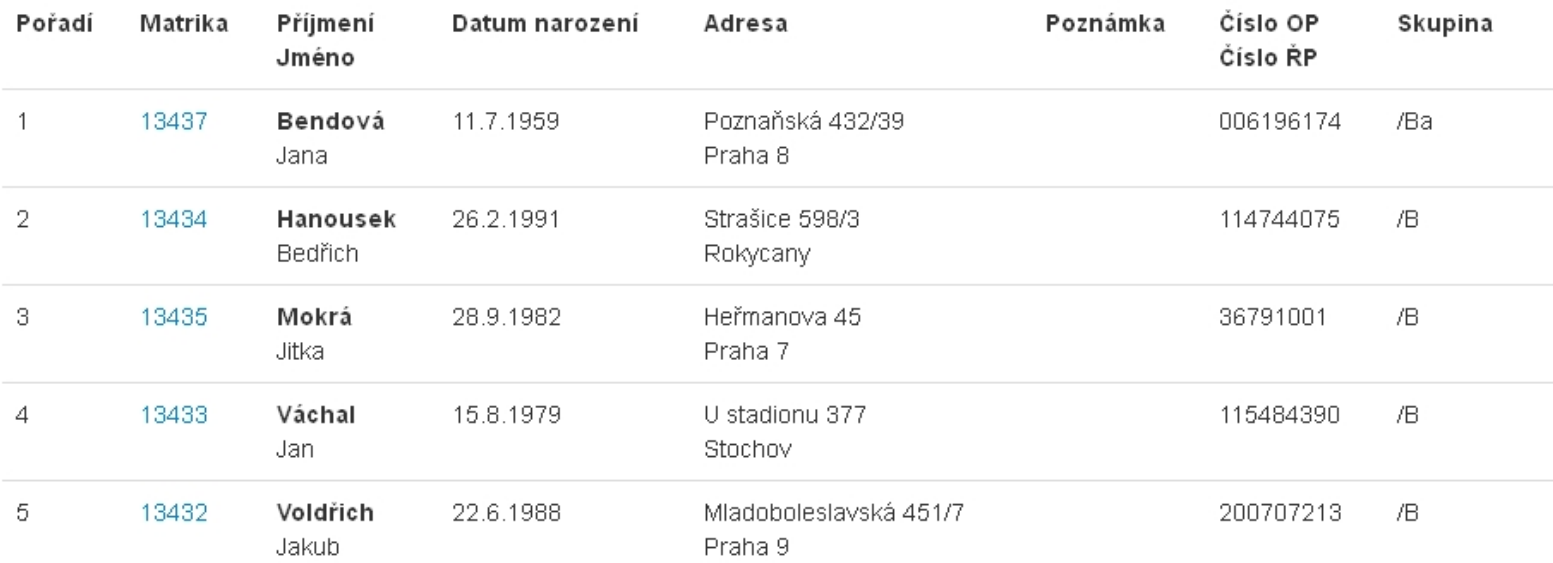

#### Seznam hlášenek

Přehled hlášenek <sup>s</sup> možností stažení nebo odeslání XML ve formátu Axis nebo CandidateList.

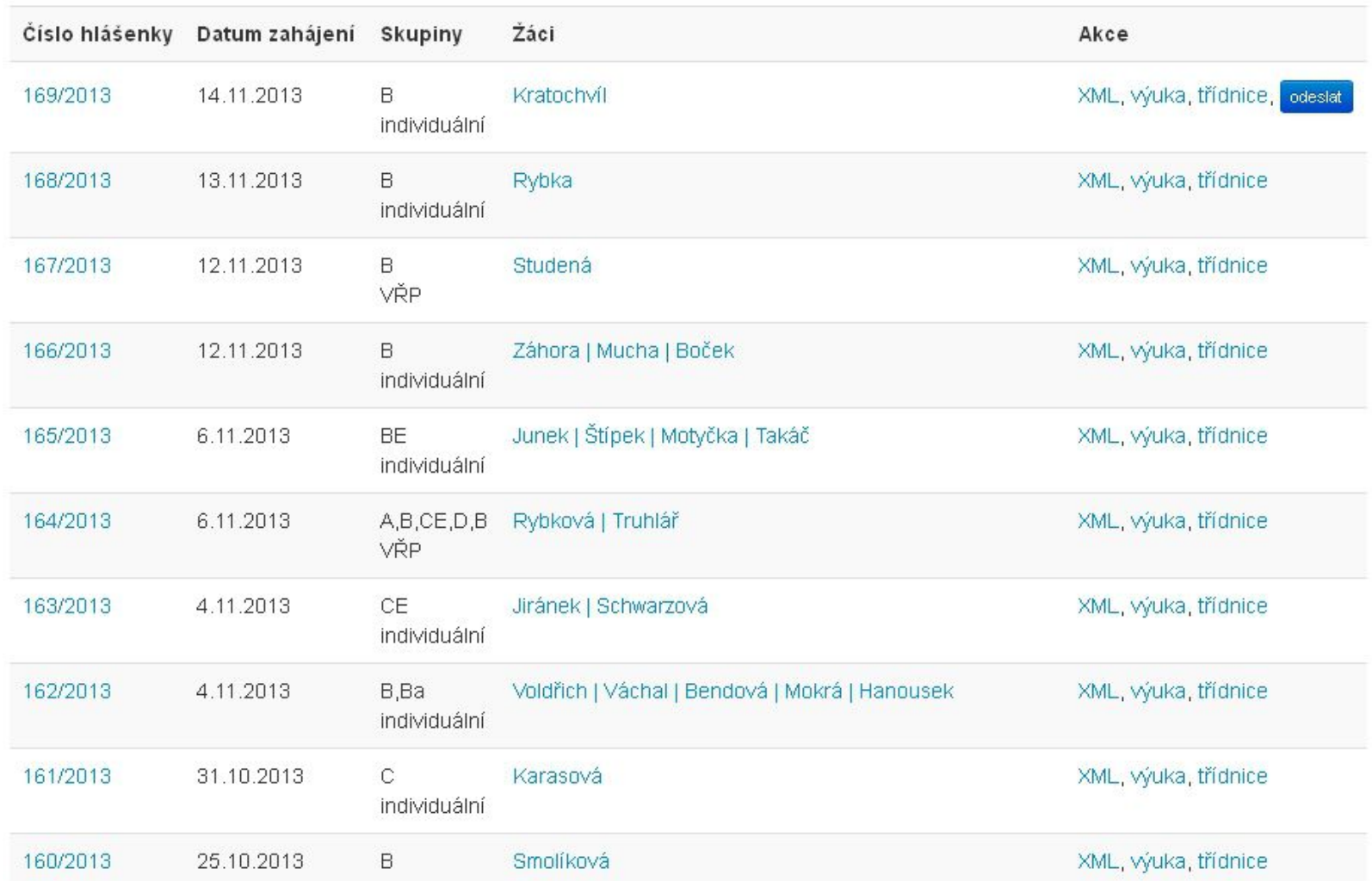

#### Karta výcviku – p řehled jízd

Přehled jízd absolvovaných v rámci vybraného výcviku.

### Karta výcviku - Bradáčová, Ivana - 13378

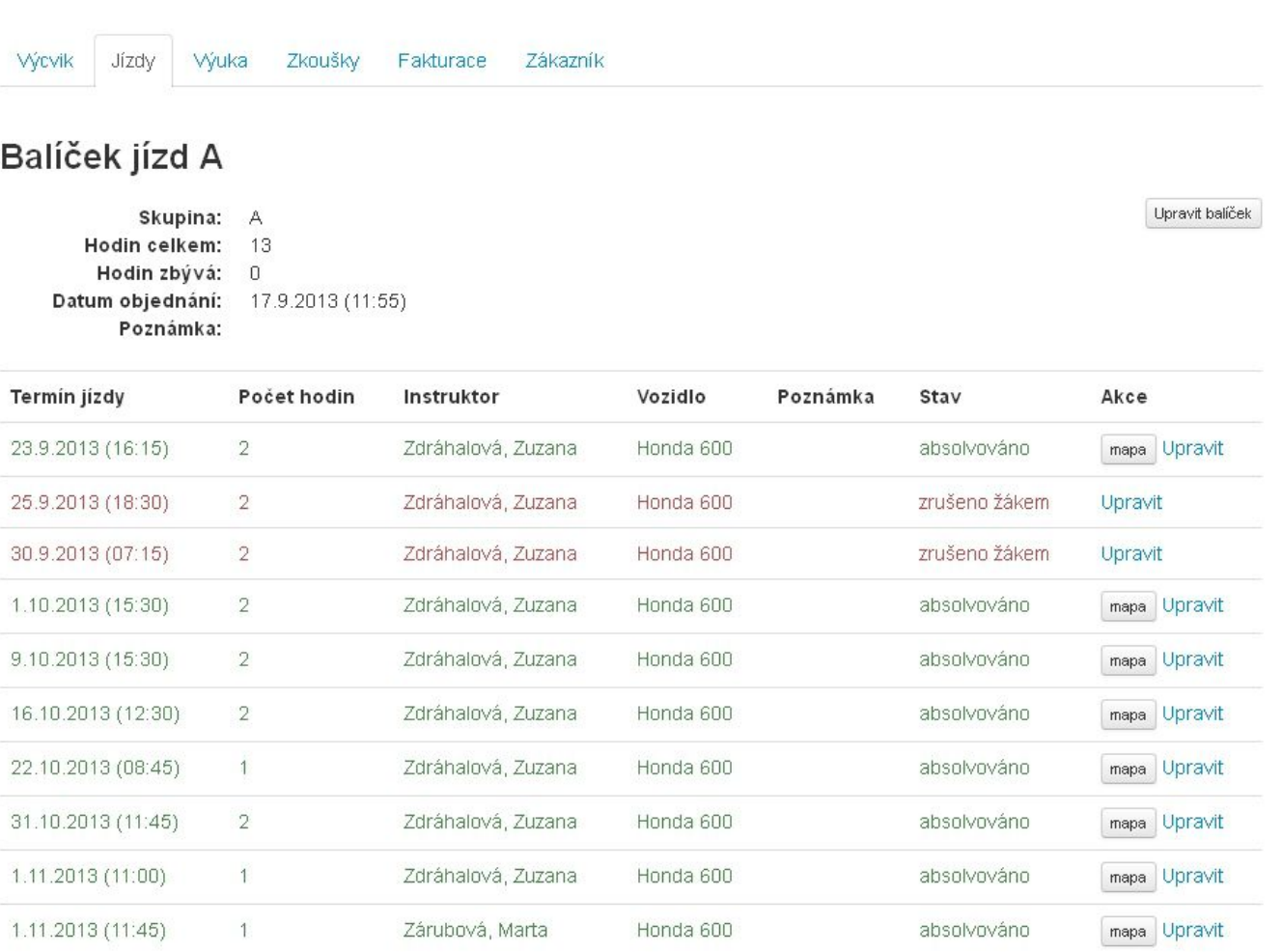

#### Detail jízdy na mapě

Při využití mobilní verze aplikace <sup>z</sup> chytrého telefonu nebo tabletu <sup>m</sup>ůže být trasa jízdy zaznamenána <sup>a</sup> zobrazena na mapě. Detekovány jsou rovněž delší přestávky během jízdy <sup>a</sup> další údaje.

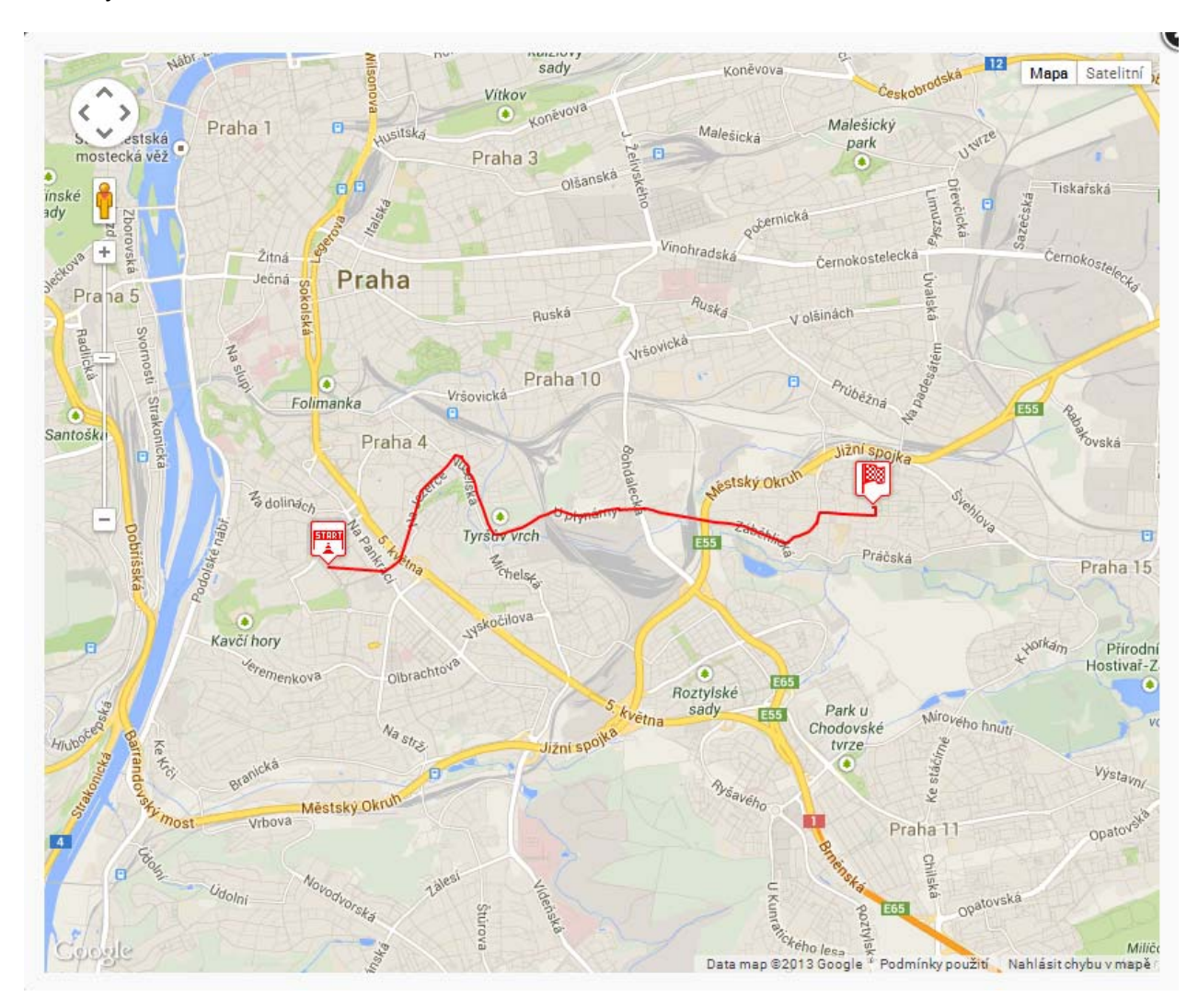

#### Karta výcviku – p řehled výuky

Přehled zaevidované výuky v rámci vybraného výcviku.

## Karta výcviku - Bradáčová, Ivana - 13378

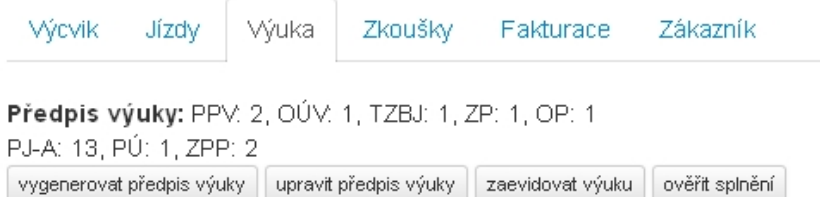

### Evidovaná výuka

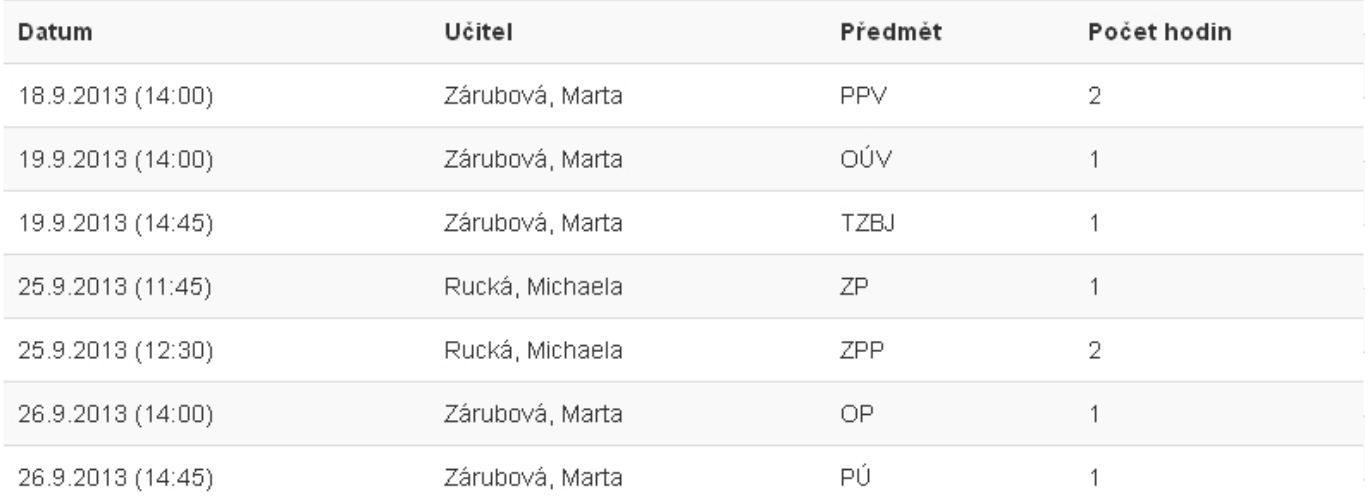

### Karta výcviku – zkoušky

Přehled předepsaných zkoušek, případně včetně termínu a výsledku zkoušky.

## Karta výcviku - Bradáčová, Ivana - 13378

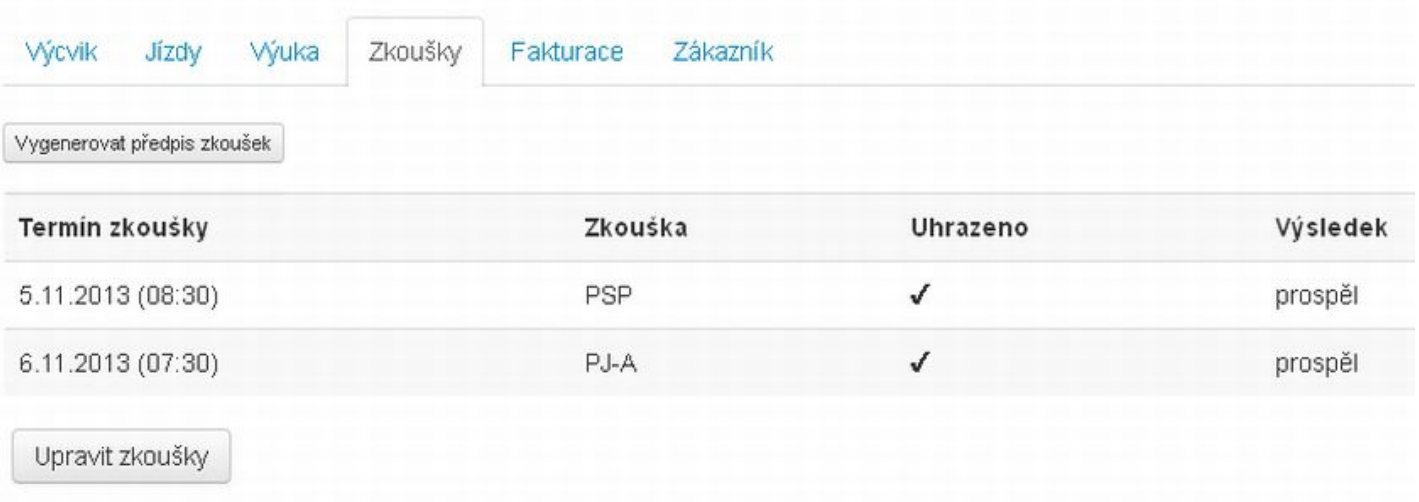

### Karta výcviku – platby

Přehled objednaných služeb včetně možnosti zaúčtování platby.

## Karta výcviku - Bradáčová, Ivana - 13378

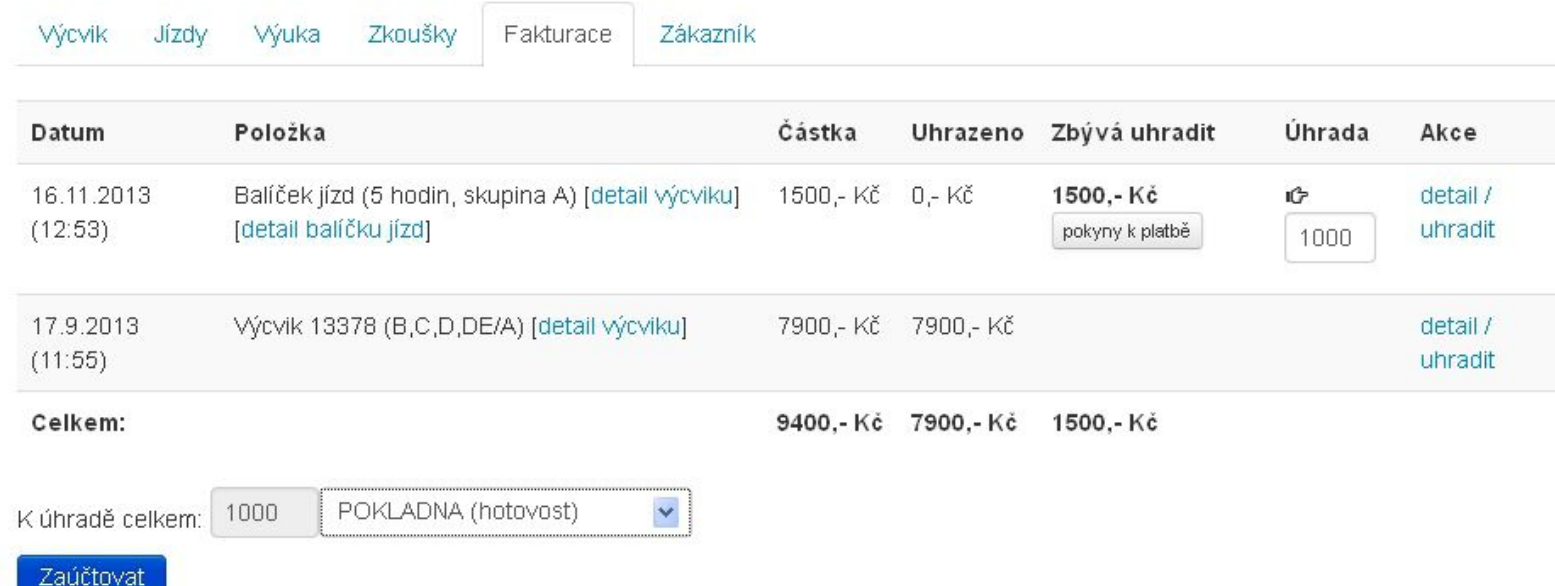

#### Příjmový doklad

Po zaevidování platby vygenerován <sup>a</sup> zobrazen příjmový doklad k vytištění ve dvou kopiích.

#### Příjmový doklad PH130260

PŘÍJEMCE Autoškola TEST

Plynární 25 150 00 Praha 5

IČ: 365951644 DIČ: CZ365951644 PLÁTCE: Ivana Bradáčová (443) Meclov<sub>67</sub> Mecloy

21%

Název položky Balíček jízd (5 hodin, skupina A)

Sazba DPH Částka 1000,-Kč

Uhrazeno celkem: 1000,- Kč na POKLADNA (hotovost) základ daně: 826.45 Kč, DPH: 173.55 Kč

Datum vystavení: 16.11.2013 (12:55)

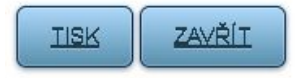

#### Příjmový doklad PH130260

PŘÍJEMCE Autoškola TEST

Plynární 25 150 00 Praha 5

IČ: 365951644 DIČ: CZ365951644

Částka Sazba DPH Název položky Balíček jízd (5 hodin, skupina A) 1000.- Kč 21%

PLÁTCE:

Meclov<sub>67</sub>

Mecloy

Ivana Bradáčová (443)

Uhrazeno celkem: 1000,- Kč na POKLADNA (hotovost) základ daně: 826.45 Kč, DPH: 173.55 Kč

Datum vystavení: 16.11.2013 (12:55)

#### Evidenční list

Lze použít při převodu žáka do jiné autoškoly.

#### Evidenční list - Bradáčová, Ivana Výcvik Zákazník

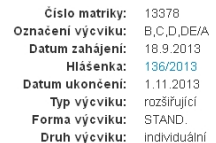

Jméno: Bradáčová, Ivana Kontakt: 777 770 045, info@moje-autoskola.cz Adresa: Meclov 67, Meclov Občanství: Česká republika Narození: 4.6.1976, Srbsko, okr. Srbsko Číslo OP: ZC008535 Stávající ŘP: EE303427

#### Výuka

2 hod. - 23.9.2013 2 hod. - 25.9.2013 2 hod. - 30.9.2013  $2$  hod. - 1.10.2013 2 hod. - 9.10.2013 2 hod. - 16.10.2013  $1$  hod. - 22.10.2013 2 hod. - 31.10.2013 1 hod. - 1.11.2013 1 hod. - 1.11.2013

Jízdy

 $\overline{A}$ 

 $2$  hod. - 18.9.2013 Hodin celkem: 2

Výuka o ovládání a údržbě vozidla

Výuka předpisů o provozu vozidel

1 hod. - 19.9.2013 Hodin celkem: 1

Výuka teorie zásad bezpečné jízdy

1 hod. - 19.9.2013 Hodin celkem: 1

#### Výuka zdravotnické přípravy

1 hod. - 25.9.2013 Hodin celkem: 1

#### Opakování a přezkoušení

1 hod. - 26.9.2013 Hodin celkem: 1

#### Výcvik praktické údržby vozidla

1 hod. -  $26.9.2013$ Hodin celkem: 1

#### Praktický výcvik zdravotnické přípravy

2 hod. - 25.9.2013

#### Zkoušky

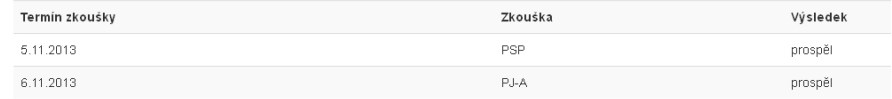

 $\ensuremath{\mathsf{TISK}}$ 

#### Plánovací kalendář

Kalendář určený pro plánování jízd. Několik režimů: konkrétní <sup>u</sup>čitel na všech vozidlech, všichni <sup>u</sup>čitelé na konkrétním vozidle <sup>a</sup> konkrétní <sup>u</sup>čitel na konkrétním vozidle. Zelenou barvou znázorněna pracovní doba <sup>u</sup>čitele. Do polí <sup>s</sup> <sup>r</sup>ůžovým pozadí se nemůže plánovat (vybrané vozidlo používá jiný <sup>u</sup>čitel, vybraný <sup>u</sup>čitel jezdí na jiném vozidle, vozidlo je blokované <sup>z</sup> jiných důvodů apod.).

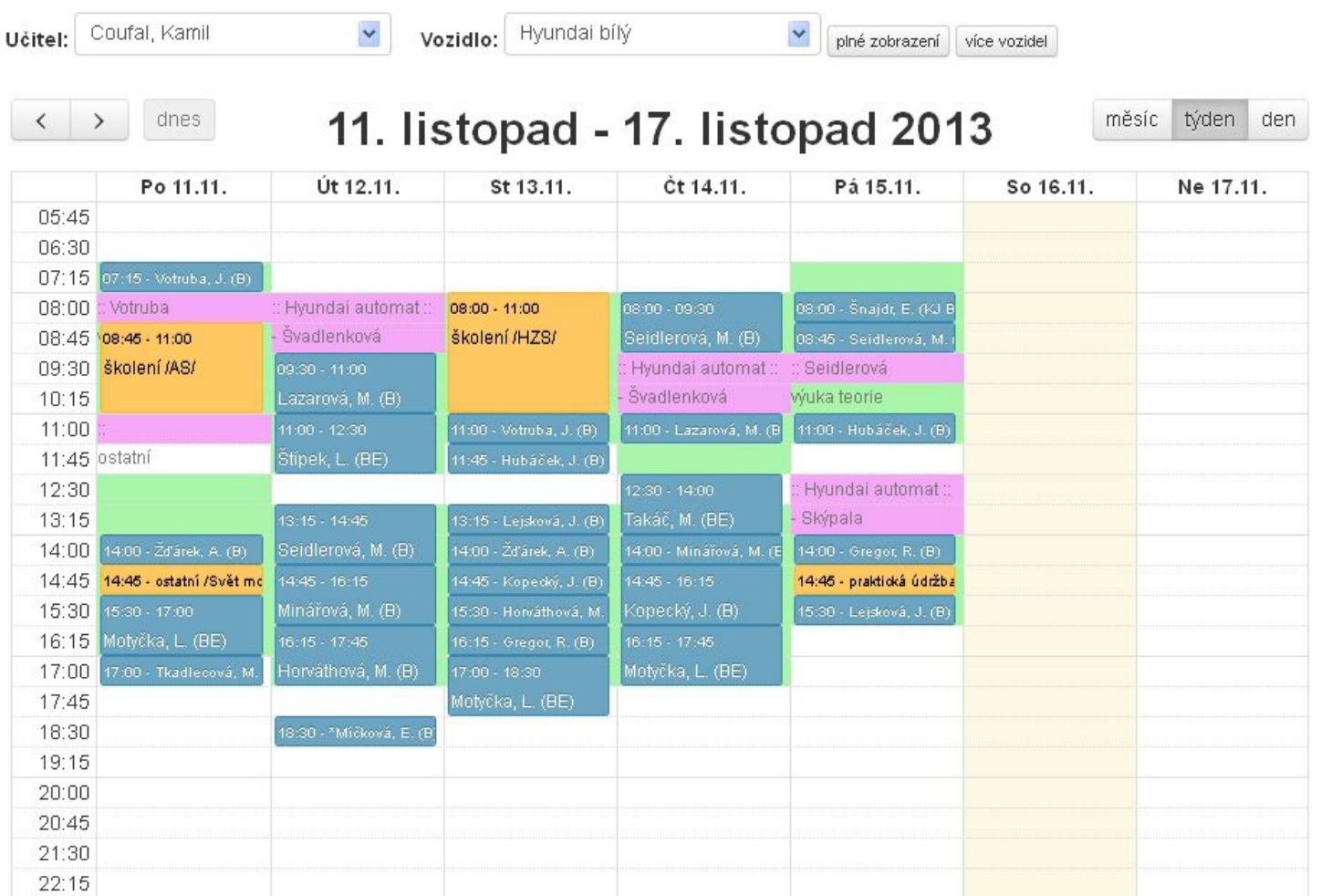

#### Naplánování jízdy nebo jiné činnosti

Po kliknutí do kalendář<sup>e</sup> se otevř<sup>e</sup> předvyplněný formulář pro naplánování nebo úpravu jízdy.

## Jízda

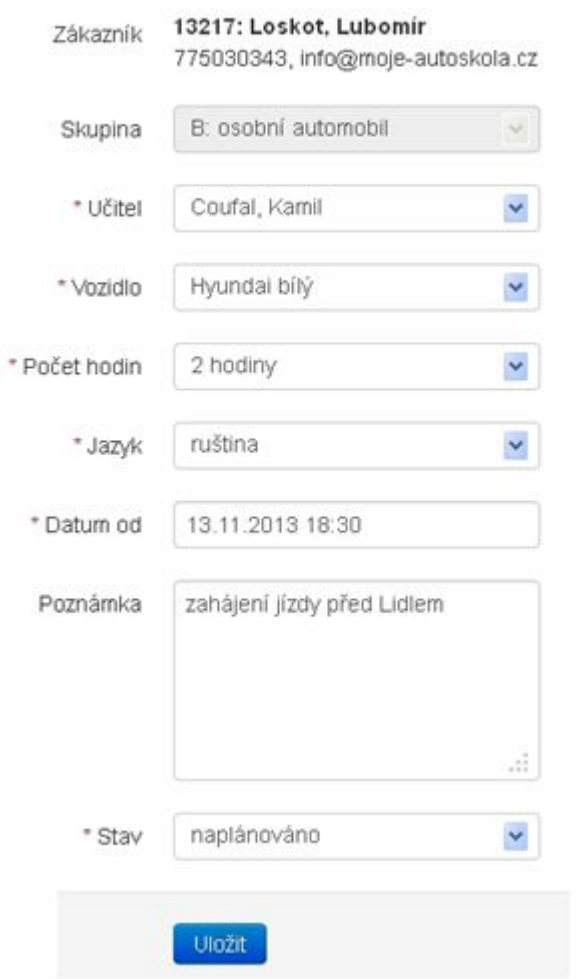

## Činnost

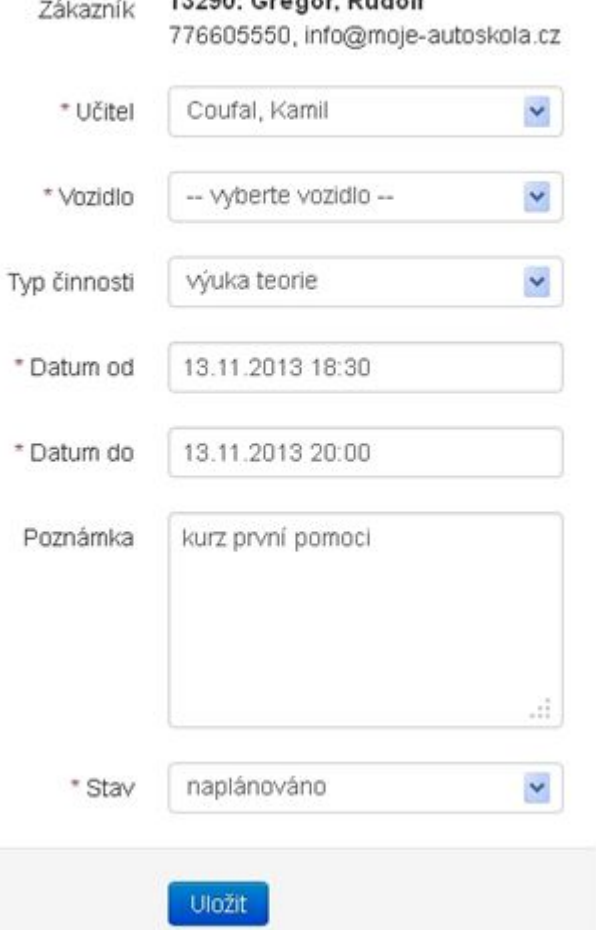

CONTRACTOR CHANGE BUILDING

### Výpis jízd a činností

Výpis naplánovaných nebo absolvovaných jízd za zvolené období. Lze filtrovat podle <sup>u</sup>čitele, vozidla, stavu apod. Denní přehled <sup>m</sup>ůže po vytištění sloužit jako pracovní plán <sup>u</sup>čitele.

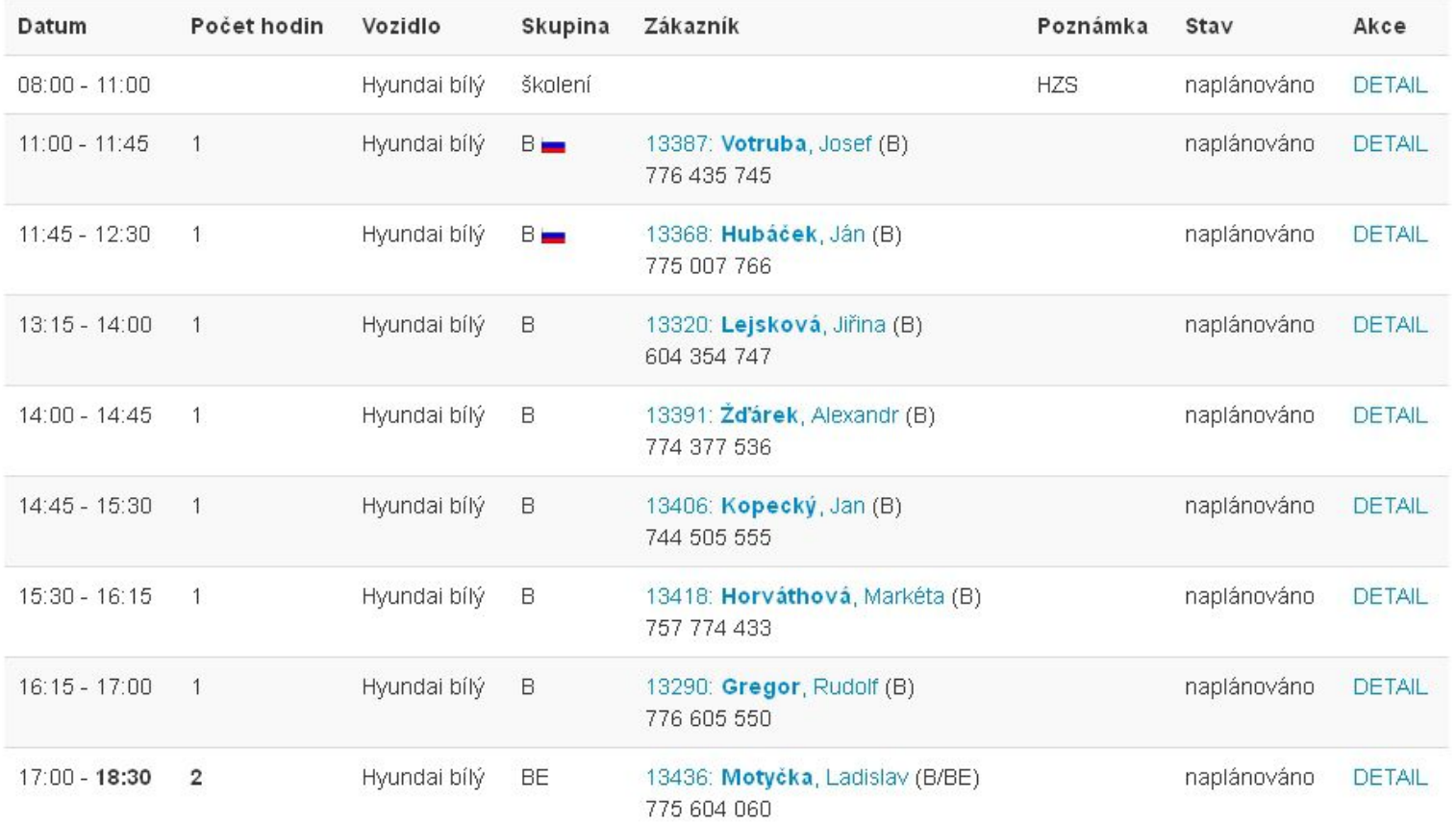

### Jízdy a činnosti učitele Coufal, Kamil dne 13.11.2013

### Vozový list

List vozáku <sup>s</sup> vyplněnými údaji <sup>o</sup> naplánovaných jízdách. K vytištění den předem. Zrušené jízdy se mohou proškrtnout, absolvované nechat podepsat ve vozidle.

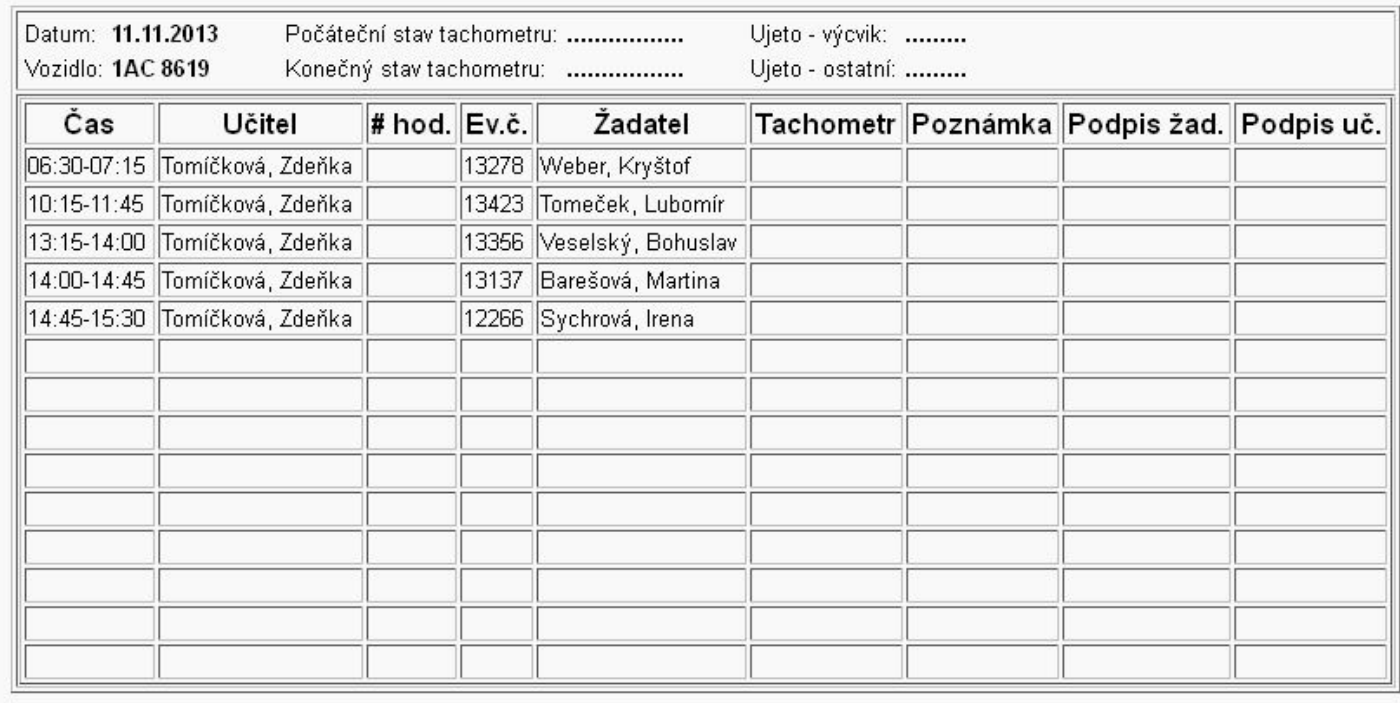

### Zaevidování jízd

Seznam všech jízd naplánovaných na dřívější datum, které zatím nebyly zaevidovány nebo zrušeny. Jízdy, které neproběhly, lze individuálně zrušit (případně včetně naúčtování prostoje). Zbývající jízdy lze hromadně označit <sup>a</sup> zaevidovat jako absolvované.

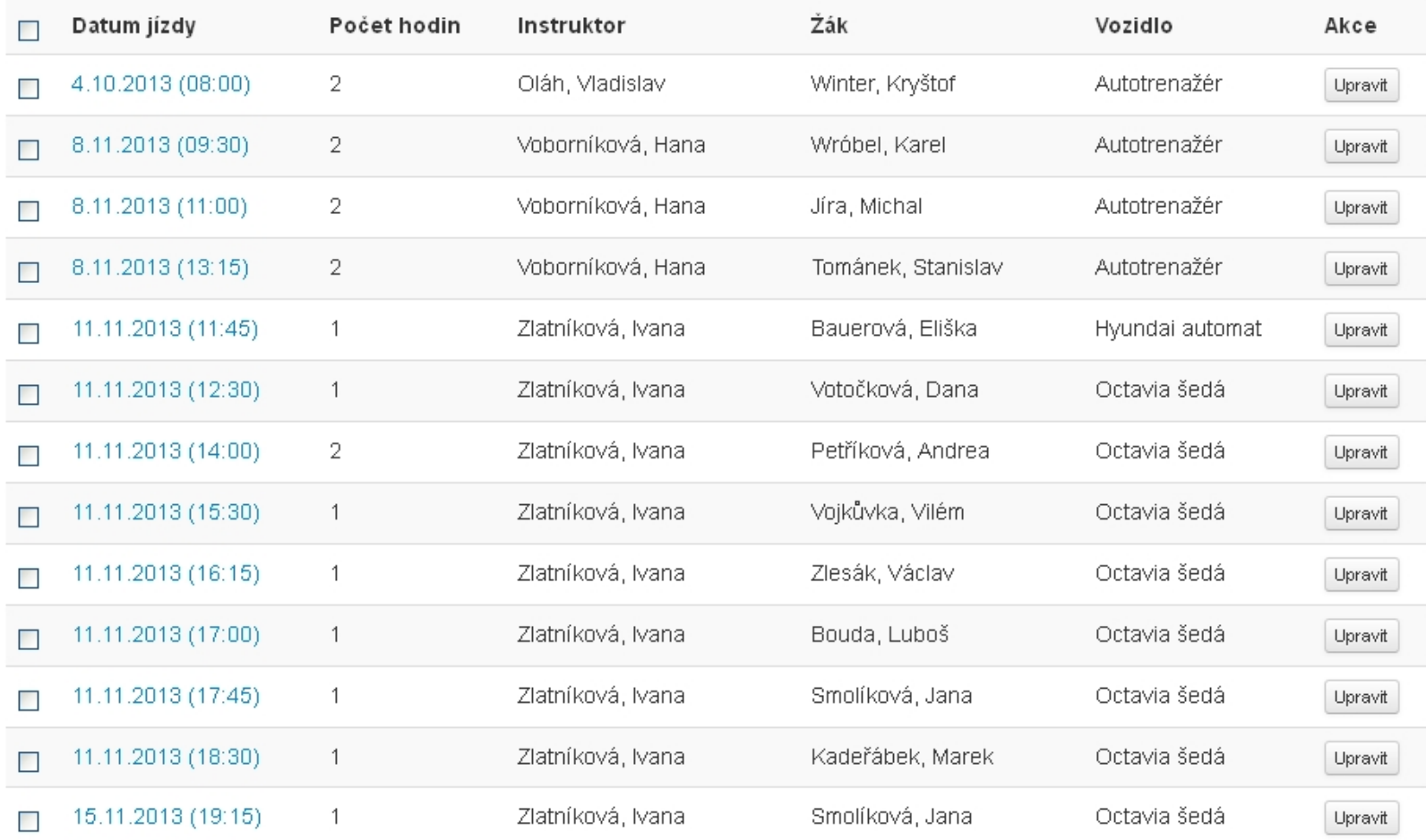

Zaškrtnuté: ODJETO

### Zaevidování výuky

Formulář pro hromadné zaevidování hodin výuky žáků<sup>m</sup> <sup>v</sup> rámci jednoho kurzu. Údaj <sup>p</sup>řed formulářovými poli <sup>p</sup>ředstavuje zbývající počet hodin pro splnění předpisu.

## Evidence výuky

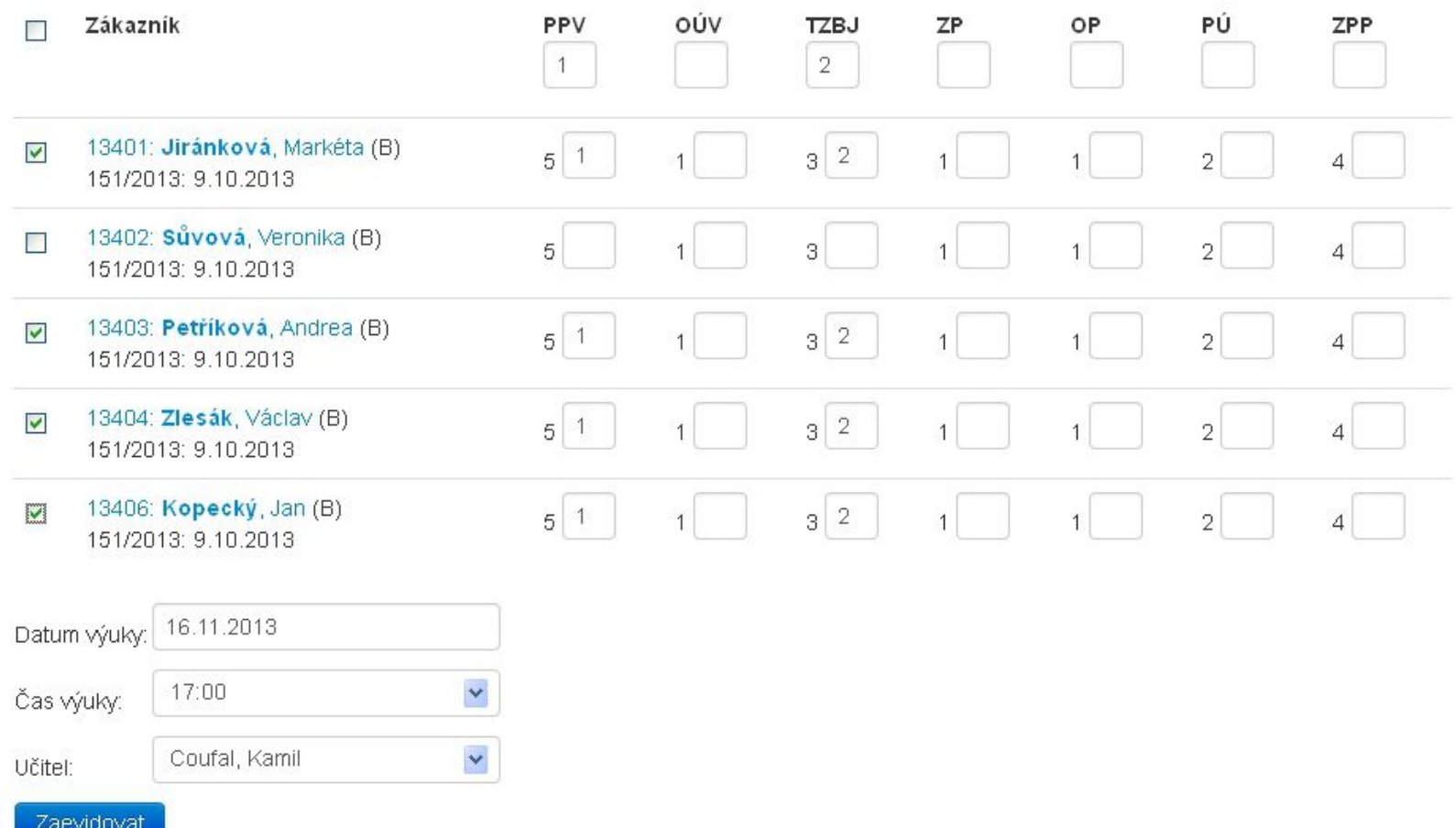

#### Třídní kniha

Zaevidované hodiny výuky se projeví <sup>v</sup> <sup>t</sup>řídní knize daného kurzu.

### Třídní kniha

Autoškola: 222 - Autoškola TEST Datum zahájení: 18.9.2013 (hlášenka 135/2013) Druh: individuální Rozsah: PPV: 5, OÚV: 1, TZBJ: 3, ZP: 1, OP: 1, PÚ: 2, ZPP: 4

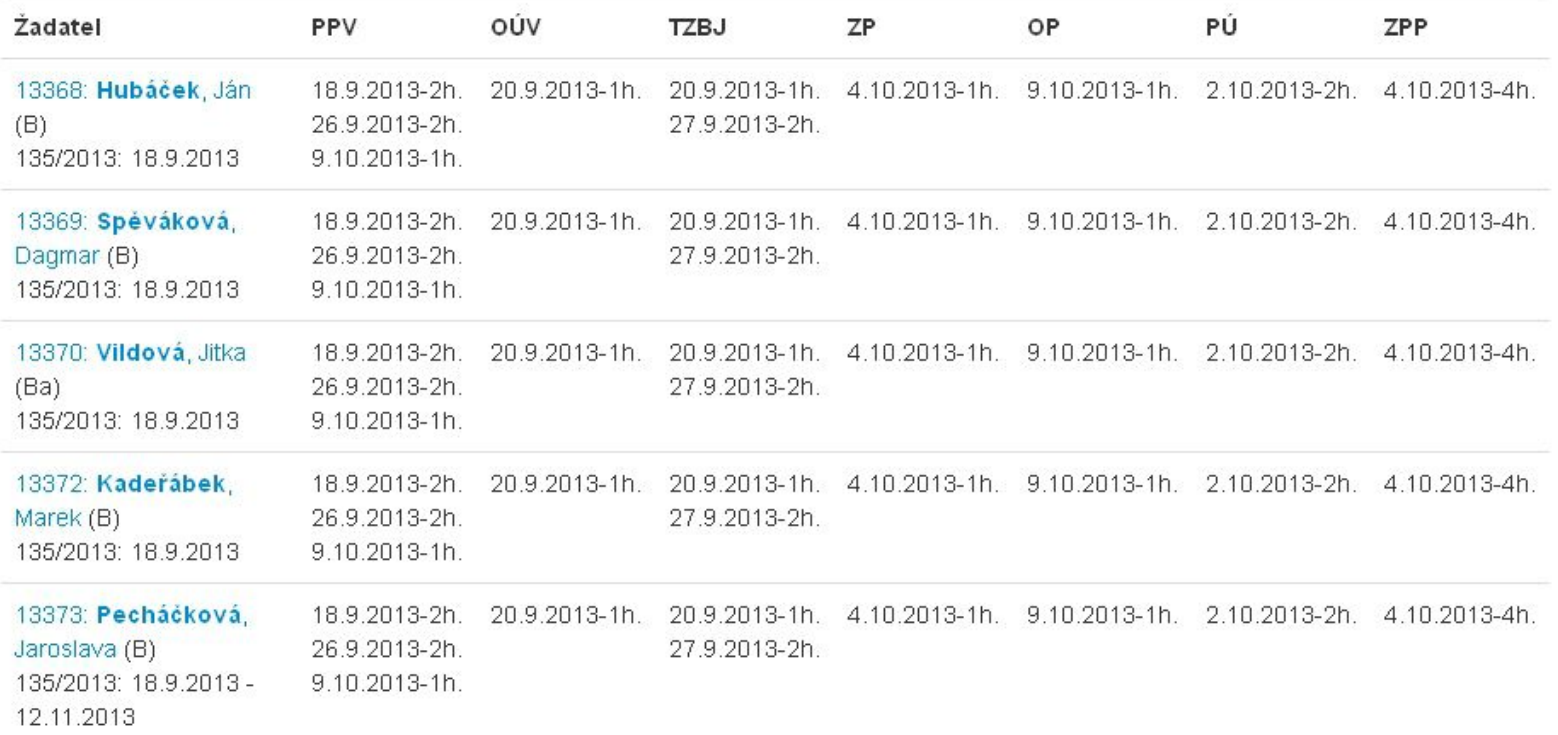

### Termíny zkoušek

Přehled termínů zkoušek <sup>s</sup> možností stažení nebo odeslání XML ve formátu aplikace CandidateList.

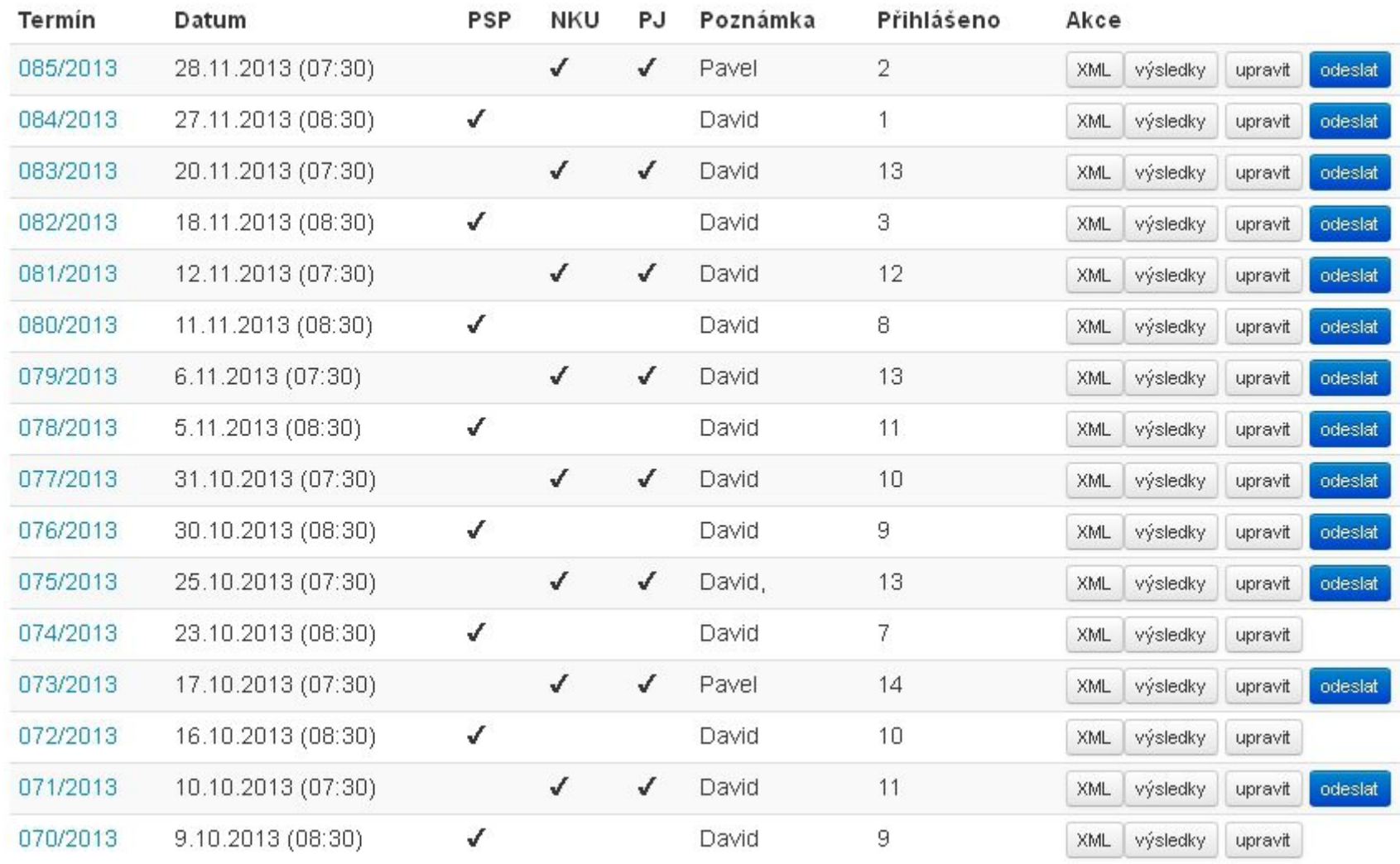

#### Přiřazení žáků ke zkouškám

Seznam všech žáků připravených ke zkoušce bez přiřazení na konkrétní termín.

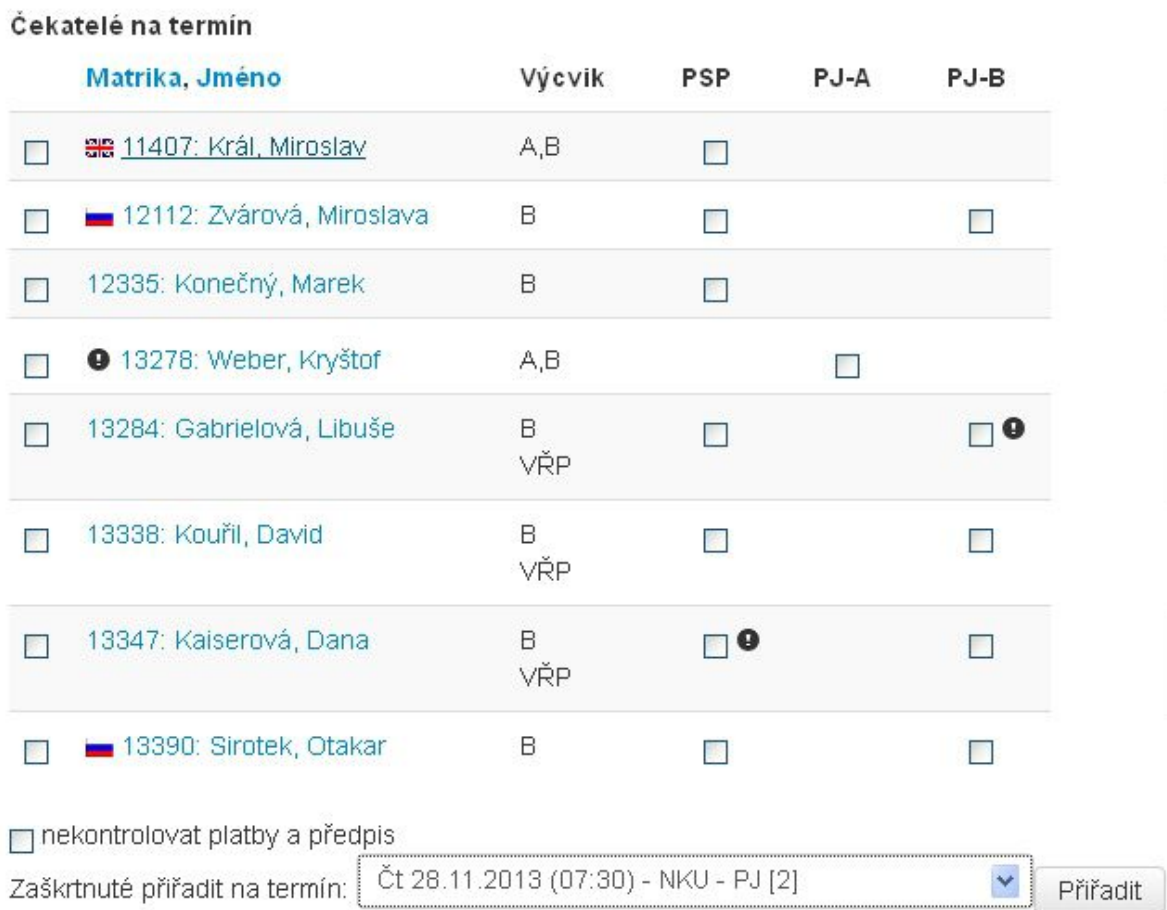

### Zanesení výsledků zkoušek

Seznam všech žáků přihlášených na uskutečněné termíny bez zaznamenaného výsledku zkoušky.

#### Zanesení výsledků zkoušek

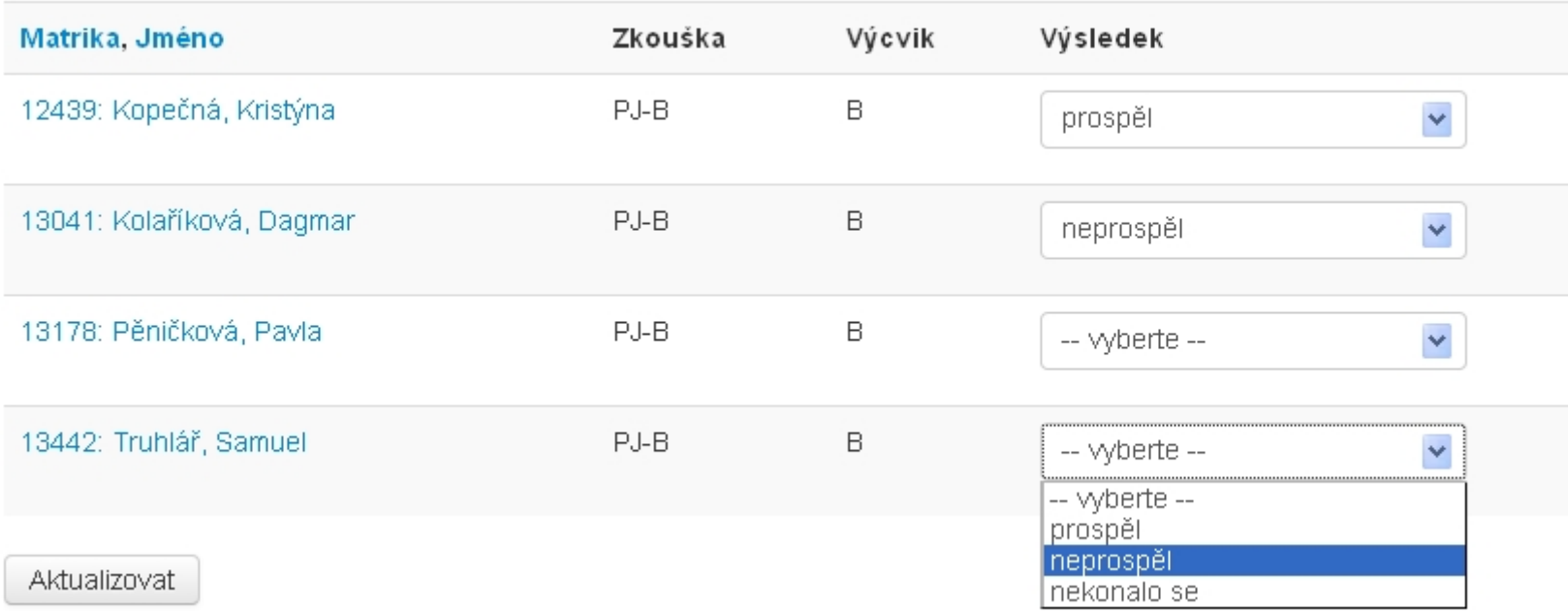

#### Výsledky zkoušek

Přehled výsledků zkoušek pro vybraný termín. Před zanesením výsledků do systému obsahuje tištěná verze volná pole pro zaznamenávání výsledků během zkoušky.

## Výsledky zkoušek - 077/2013 - 31.10.2013 (07:30)

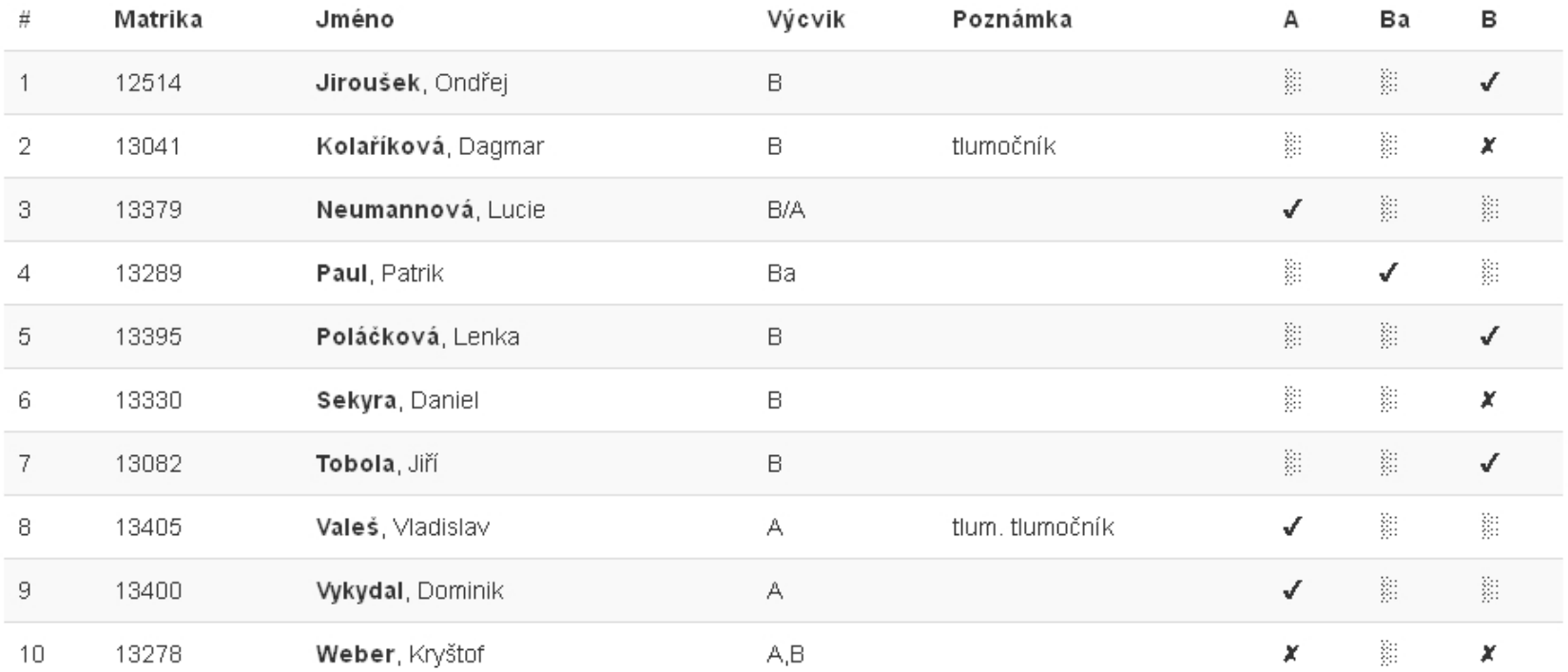

#### Tankování

Přehled tankování včetně výpočtu spotřeby ("od plné do plné"). Možno filtrovat dle období, vozidla a učitele.

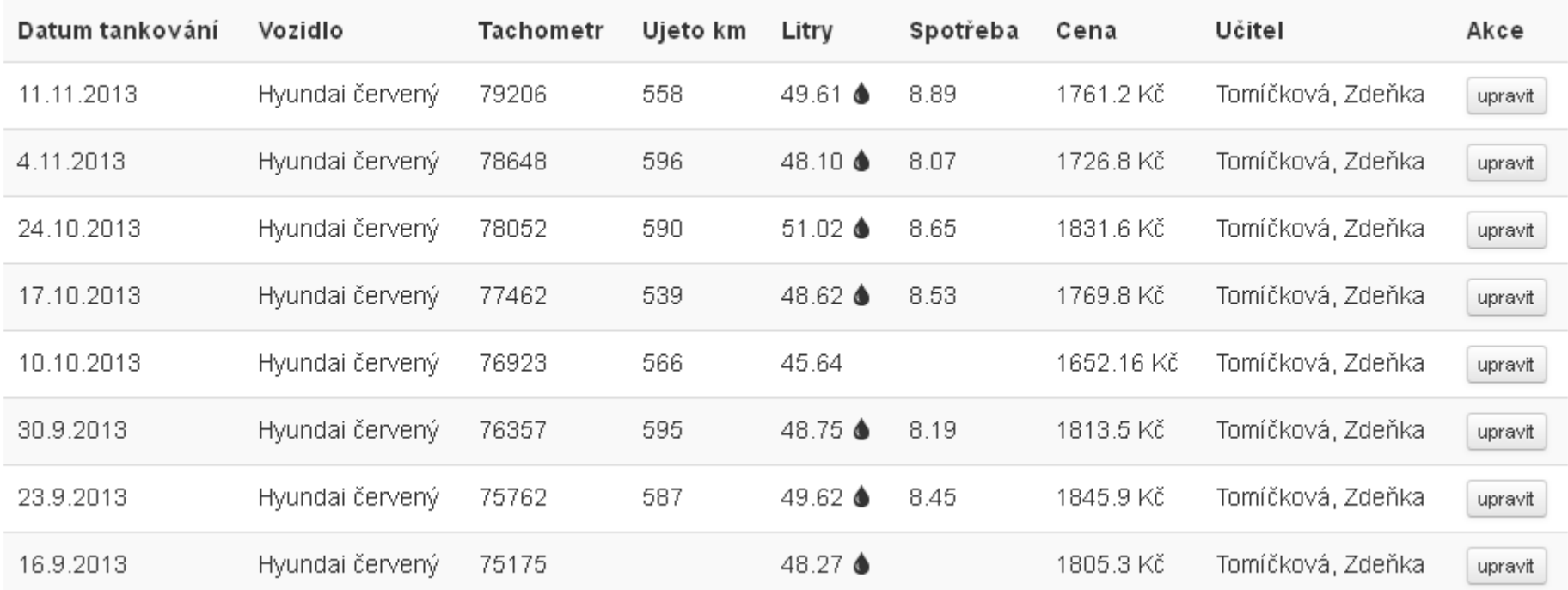

### Výkaz práce

Počty odježděných hodin <sup>a</sup> odučené teorie nebo jiné odpracované činnosti vybraného <sup>u</sup>čitele za zvolené období. Slouží především jako podklad pro výplaty. Lze vypsat po dnech, týdnech nebo <sup>m</sup>ěsících.

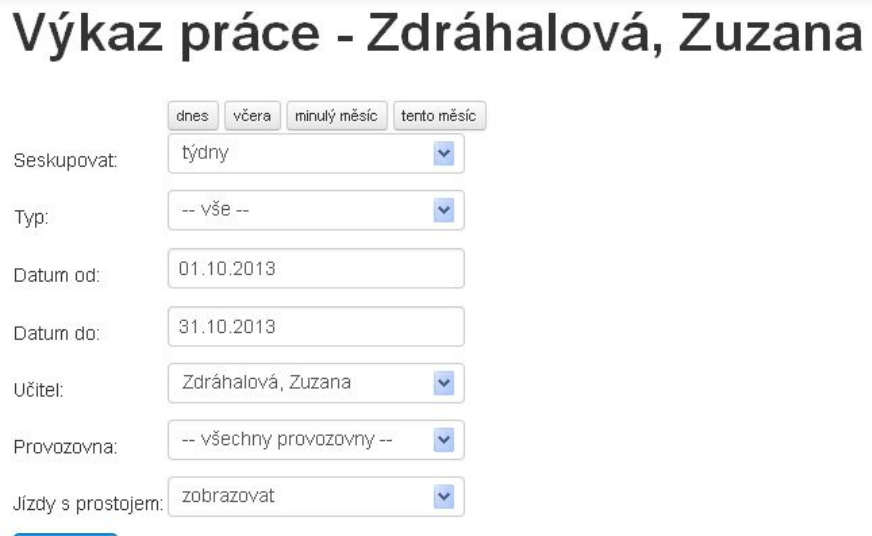

Filtrovat

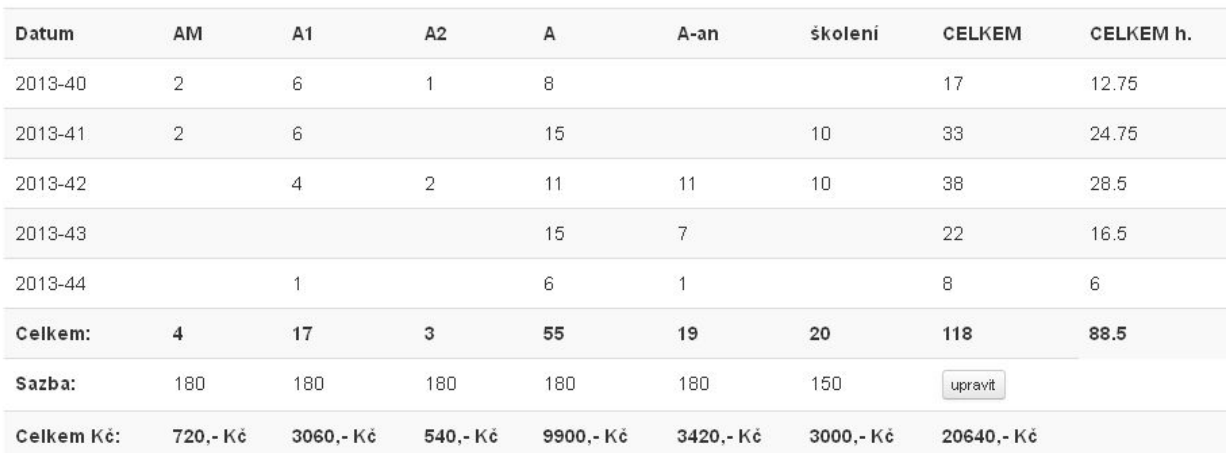

### Rozhraní pro učitele

Speciální rozhraní aplikace pro <sup>u</sup>čitele obsahuje omezený přístup k funkcím systému. Učitel má přehled <sup>o</sup> svých žácích, plánu jízd <sup>a</sup> dalších informací, které potřebuje mít k dispozici, ale zásadní <sup>v</sup>ěci nemůže <sup>m</sup>ěnit.

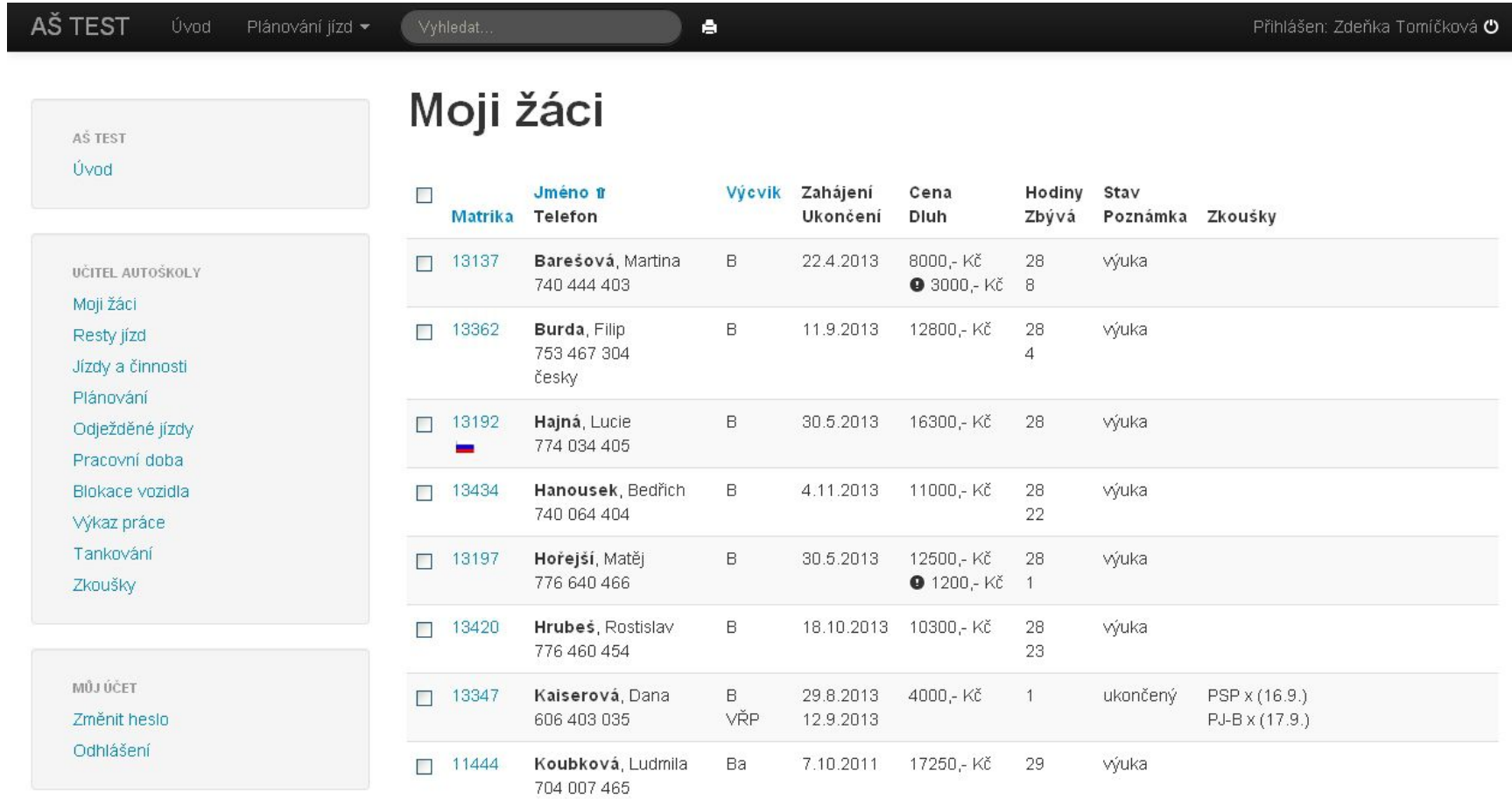

#### Rozhraní pro žáky

Speciální rozhraní aplikace pro žáky obsahuje omezený <sup>p</sup>řístup <sup>k</sup> funkcím systému. Žáci mohou odeslat objednávku nových služeb, mají <sup>k</sup> dispozici kontakt na <sup>u</sup>čitele, přehled jízd apod.

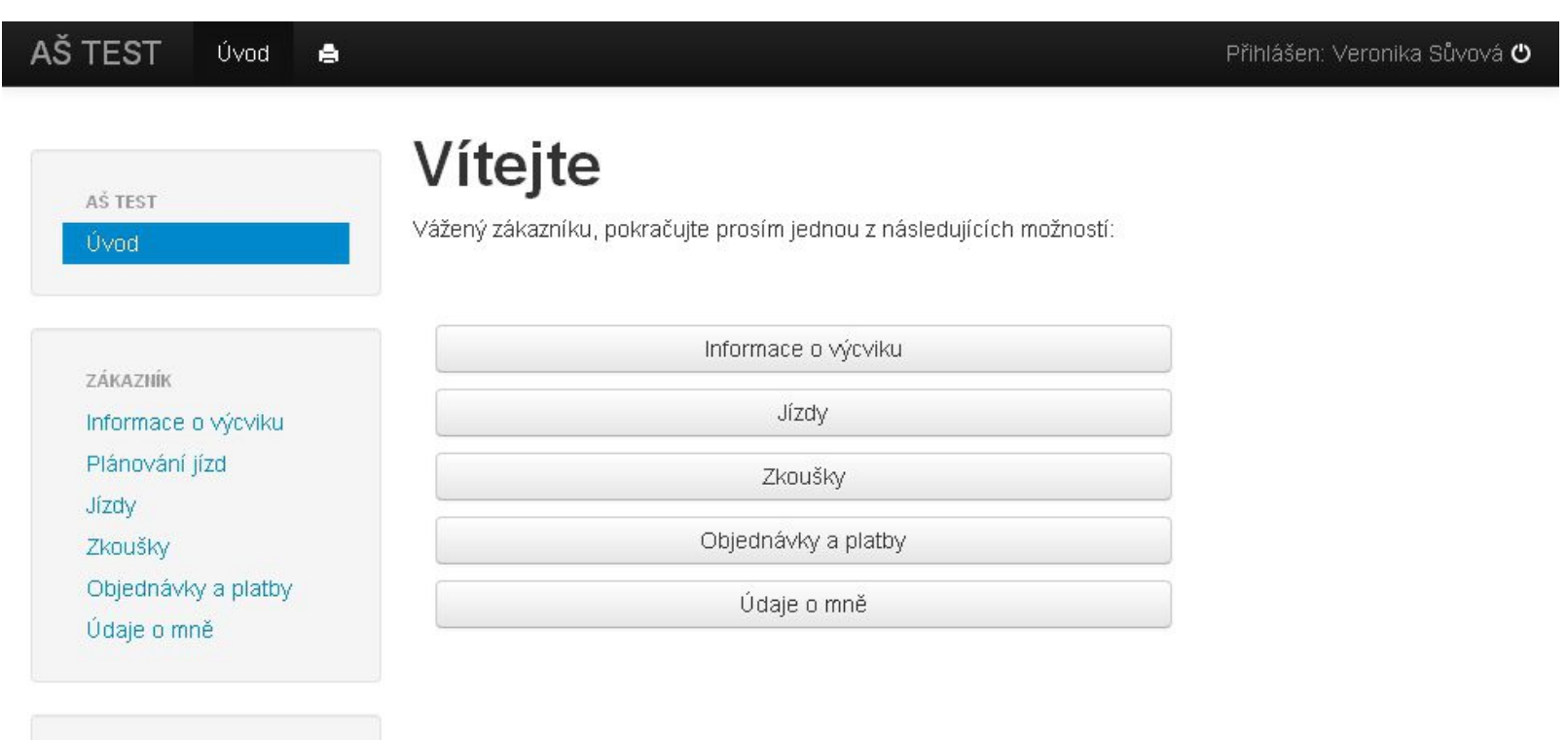

MŮJÚČET Změnit heslo Odhlášení

#### Mobilní verze

Verze aplikace pro mobilní telefony umožňuje <sup>u</sup>čitelů<sup>m</sup> přístup k základním funkcím prostřednictvím chytrého telefonu nebo tabletu.

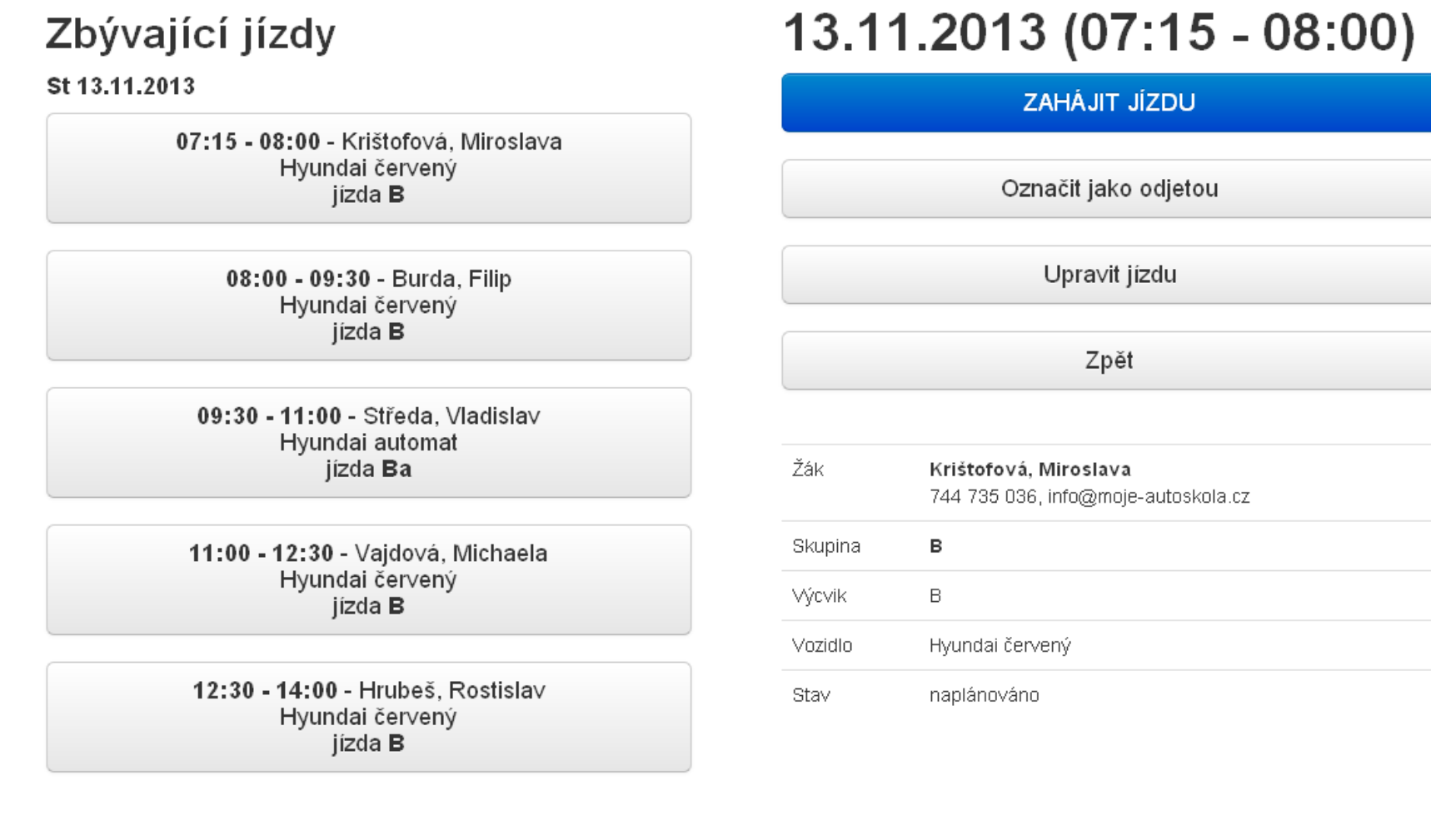

# Více informací a objednávka demoverze na +420 608 70 21 80 nebo

www.moje-autoskola.cz